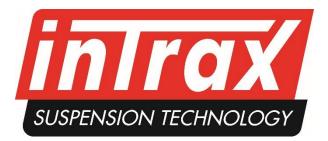

| ••००० vodafone NL 穼                                                                                                    | 19:18         | 🕇 70% 💷 •                                |
|----------------------------------------------------------------------------------------------------|---------------|------------------------------------------|
|                                                                                                    | Login         |                                          |
|                                                                                                    |               |                                          |
| ADVAL SOCIAL STREET, STREET, SOCIAL SOCIAL SOCIAL STREET, SOCIAL SOCIAL SOCIA | Ira           |                                          |
| SUSPEN                                                                                                    | SION TECHNC   | DLOGY                                    |
| Username 🔶                                                                                                    |               | an an an an an an an an an an an an an a |
| Contraction of the second                                                                                                    |               |                                          |
| Password +                                                                                                    |               |                                          |
| Remember r                                                                                                    | me            |                                          |
|                                                                                                    | LOGIN         |                                          |
| Register                                                                                                    | to get full a | ccess > -                                |
| Foi                                                                                                    | rgot password | !? 🚽                                     |
|                                                                                                    |               | 4                                        |
|                                                                                                    |               |                                          |
|                                                                                                    |               |                                          |
|                                                                                                    |               |                                          |
|                                                                                                    |               |                                          |

General Your settings are password protected. No one can see them, you decide if you want to share them and with who.

- Fill in your username (keep it simple for when you want to share info).
- Password can be changed at all times in the app \*
- Check "remember me" if you don't want to enter your username and password each time you open the app

## III First time ???

- Click register and fill in the sheet. You can use the app in no time.
- If you forgot your password click here and you will receive a new one by mail. You can change your password afterwards inside the app.

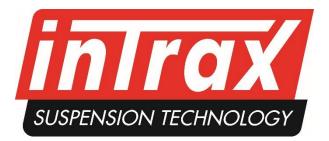

| ••००० vodafone NL $\widehat{\mathbf{s}}$ | 19:21    | <b>≁</b> 69% 🔲•                                                                                                 |                    |
|------------------------------------------|----------|----------------------------------------------------------------------------------------------------|--------------------|
| Cancel                                   | Edit car |                                                                                                    |                    |
| Title                                    |          |                                                                                                    |                    |
| Radical RXC                              |          |                                                                                                    | • Give th          |
| Description                              |          |                                                                                                    |                    |
| V8 race                                  | <        |                                                                                                    | • When y can dis   |
| Stabalizer                               |          |                                                                                                    |                    |
| Positions                                | -        |                                                                                                    | Choose     with sw |
|                                          |          | anta anta anta anta da seria da seria da seria da seria da seria da seria da seria da seria da seria da seria d | have to<br>don't w |
|                                          | Choose   | e other 🛛 🗸                                                                                                    | • Vou oo           |
|                                          |          | a a chuir a chuir a chuir a chuir a chuir a chuir a chuir a chuir a chuir a chuir a chuir a chuir a chuir a chu | You car            |
|                                          | SAVE CAR |                                                                                                    |                    |
|                                          |          |                                                                                                    |                    |
|                                          |          |                                                                                                    |                    |
|                                          |          | - Antonio                                                                                                    |                    |
|                                          |          |                                                                                                    |                    |
|                                          |          |                                                                                                    |                    |
|                                          |          |                                                                                                    |                    |
|                                          |          |                                                                                                    |                    |
|                                          |          |                                                                                                    |                    |
|                                          |          |                                                                                                    |                    |
|                                          |          | and the second                                                                                                  |                    |
|                                          |          |                                                                                                    |                    |
|                                          |          |                                                                                                    |                    |

- Give the car it's name
- When you have more of cars you can distinguish them here
- Choose your stabalizer, holes, or with swords (degrees). You don't have to use this later if yuou don't want to
- You can add a picture of the car.

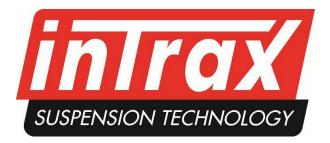

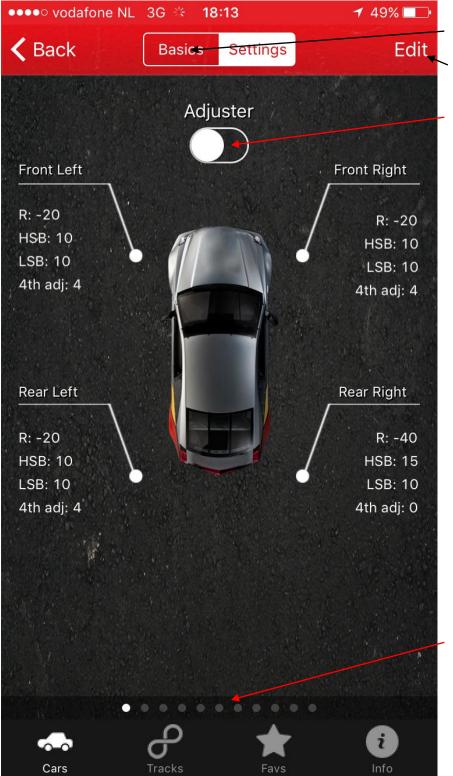

- Tab to go back to the basic setting
- Tab to change the settings of the page you are on
- Tab to synchronise

 Scroll left and right to look / add other settings corner weights, drive height etc.

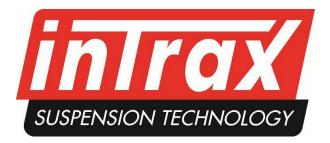

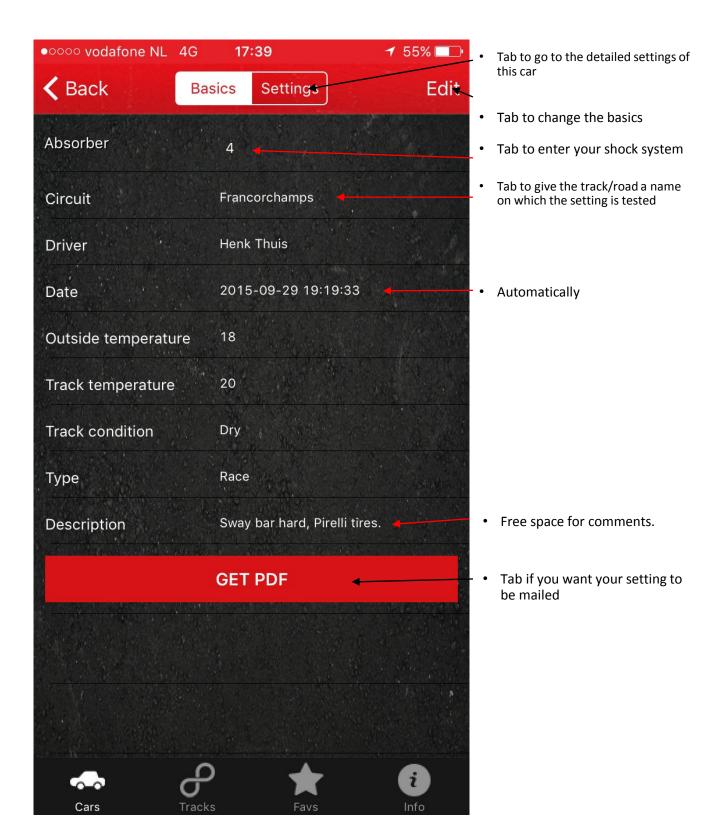

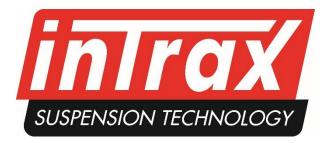

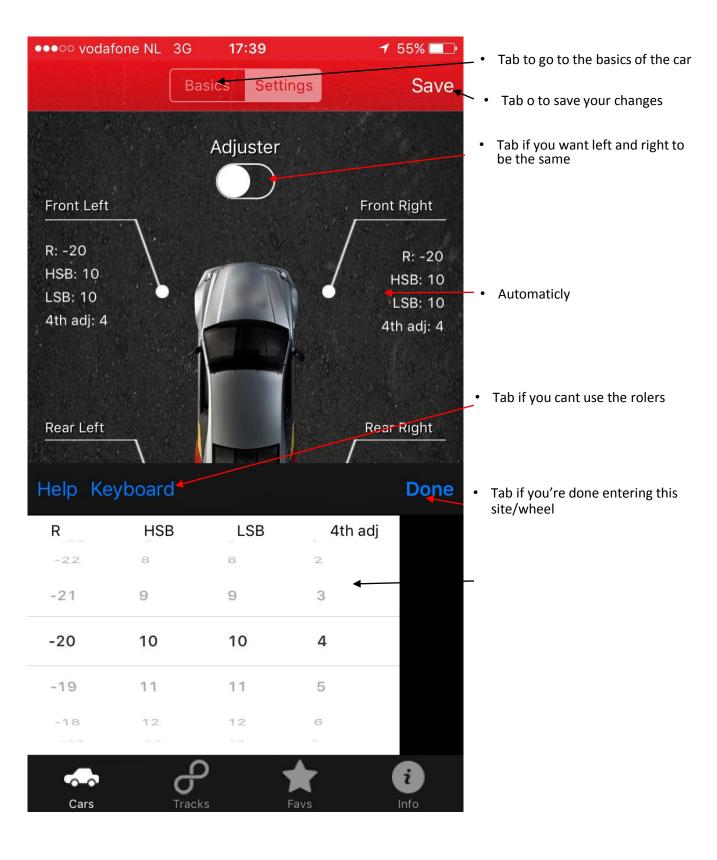

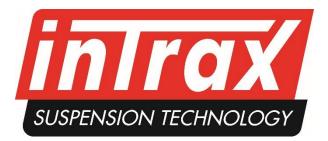

| •••oo vodafone |                                             | 7 70% 🗔          | • !!! First time ???                                                                      |
|----------------|---------------------------------------------|------------------|-------------------------------------------------------------------------------------------|
| C              | inIrax                                      | + (              | <ul> <li>Click the + to enter the basics for<br/>the car you want to enter</li> </ul>     |
|                | <b>Teichmann</b><br>Porsche 991             |                  | <ul> <li>Click the + to enter the basics for<br/>the new car you want to enter</li> </ul> |
|                | 베 3 setups & 3 tracks 👌 <sub>25-</sub>      | 09               | • Tap for options                                                                         |
|                | Radical RXC                                 |                  | • Tap for details of that car                                                             |
|                | 베 2 setups & 2 tracks 히 <sub>15-</sub>      | 09               |                                                                                           |
|                | Jaguar xj soverein 4.0<br><sub>Straat</sub> | Ш                |                                                                                           |
|                | 베 2 setups & 2 tracks 👌 <sub>14-</sub>      | 09               |                                                                                           |
|                | Eric van de Pas<br>вмw z4                   | III              |                                                                                           |
|                | 베 2 setups & 2 tracks 👌 <sub>11</sub> -     | 09               |                                                                                           |
| rol nenditis   | Radical rxc 2.9 v8<br>Henk                  | Ш                |                                                                                           |
|                | 베 4 setups & 4 tracks 👌 <sub>02</sub> -     | 09               |                                                                                           |
|                | Hofor Racing                                |                  |                                                                                           |
|                |                                             | <b>i</b><br>Info |                                                                                           |

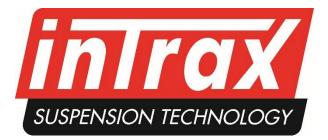

| ••ooo vodafone                 | NL 穼 19:20                                 |                      | 1 69% 💷                    |               |     | • !!! First time ??? |                                                                   |
|--------------------------------|--------------------------------------------|----------------------|----------------------------|---------------|-----|----------------------|-------------------------------------------------------------------|
| <b>〈</b> Cars                  | Radica                                     | I RXC                | (                          | Ċ             | +   | •                    | Tap the + to enter the details of the car                         |
|                                | Radical RXC<br>V8 race<br>Input with: Posi |                      |                            | <b>*</b>      |     | <b>`</b> .           | Tap the + to enter the changes of the circuit, circumstances etc. |
| e Francorchamp<br>♣ Henk Thuis | )S                                         | 7:19 pm              | 29-09-15<br>donaldm        | *             | 11# | •                    | Tap for options                                                   |
| <ul><li></li></ul>             |                                            | <del>◀ 9:52 am</del> | <u>15-09-15</u><br>donaldm | <b>∻</b><br>☆ | 111 | - •                  | Tap for details of that car                                       |
| <ul><li></li></ul>             |                                            | 9:38 am              | 15-09-15<br>donaldm        | *             |     |                      |                                                                   |
|                                |                                            |                      |                            |               |     |                      |                                                                   |
| Cars                           | P                                          | Fav                  | s                          | i<br>Info     |     |                      |                                                                   |

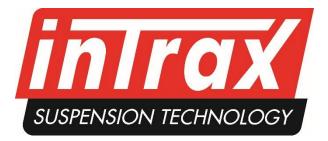

| ●●○○○ vodafon | e NL 🗢 19              | 9:21    | a mang sanahan karang sanahan s | 7 6 | 9% 💷 ' |                                                                                                    |
|---------------|------------------------|---------|---------------------------------|-----|--------|----------------------------------------------------------------------------------------------------|
| <b>〈</b> Cars | Radical                | RXC     | (                               | Ċ   | +      |                                                                                                    |
|               | Radical RXC<br>V8 race |         |                                 |     | <      |                                                                                                    |
|               | Input with: Positi     | ons     |                                 | [   | ľ      |                                                                                                    |
| එ Francorcham | os                     | 7:19 pm | 29-09-15                        | ۲   |        | • Tap to show the options                                                                                                    |
| 🛔 Henk Thuis  |                        |         | donaldm                         | *   |        |                                                                                                    |
|               |                        | 9:52 am | 15-09-15                        | *   |        |                                                                                                    |
| 👶 Henk Thuis  |                        |         | donaldm                         |     |        |                                                                                                    |
|               |                        | 9:38 am | 15-09-15                        | *   |        |                                                                                                    |
| 👃 Henk Thuis  |                        |         | donaldm                         | *   | III    |                                                                                                    |
|               |                        |         |                                 |     |        |                                                                                                    |
|               | Unfa                   | vorite  |                                 |     |        | Options                                                                                                    |
|               | Dup                    | licate  |                                 |     |        | <ul> <li>Make it favorite or unfavorite</li> <li>Duplicate setting so you can adjust<br/>the changes (other circuit, wet, et<br/>you made and safe the old setting</li> </ul> |
|               | De                     | lete    |                                 |     |        | Delete the setting                                                                                                    |
|               | Ca                     | ncel    |                                 |     |        |                                                                                                    |

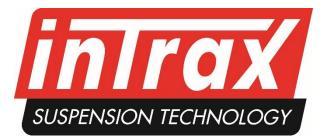

| ●●○○○ vodafone NL 🗢  | 19:20       |            | 🕈 69% 🔲   |                                                                           |
|----------------------|-------------|------------|-----------|---------------------------------------------------------------------------|
| C                    | Tracks      |            |           |                                                                           |
|                      |             |            |           |                                                                           |
| Brands Hatch         | <u>iii</u>  | 4 setups   | 🗢 2 cars  |                                                                           |
| Francorchamps        |             | 3 setups   | 🗢 1 car   | <ul> <li>Tap to see the settings you available for that trackd</li> </ul> |
| Street               | <u>Iul</u>  | 2 setups   | 🗢 1 car   |                                                                           |
| Veldhoven cross      | Ш           | . 1 setup  | 🗢 1 car   |                                                                           |
| Spa francorchamps    | <u>in</u> l | . 2 setups | 🗢 1 car   |                                                                           |
| brands hatch         | <u>id</u>   | 2 setups   | 🗢 1 car   |                                                                           |
| Zolder               | <u>id</u>   | . 3 setups | 🗢 2 cars  |                                                                           |
| Nordschleife ohne GF | ) ш         | . 3 setups | 🗢 1 car   |                                                                           |
| pikes                | <u>id</u>   | . 1 setup  | 🗢 1 car   |                                                                           |
| Pennings             | <u>ul</u>   | 1 setup    | 🗢 1 car   |                                                                           |
| Cars Tracks          | • <b></b>   | avs        | i<br>Info | <ul> <li>Tap to search by track</li> </ul>                                |

s you have d

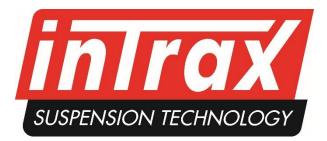

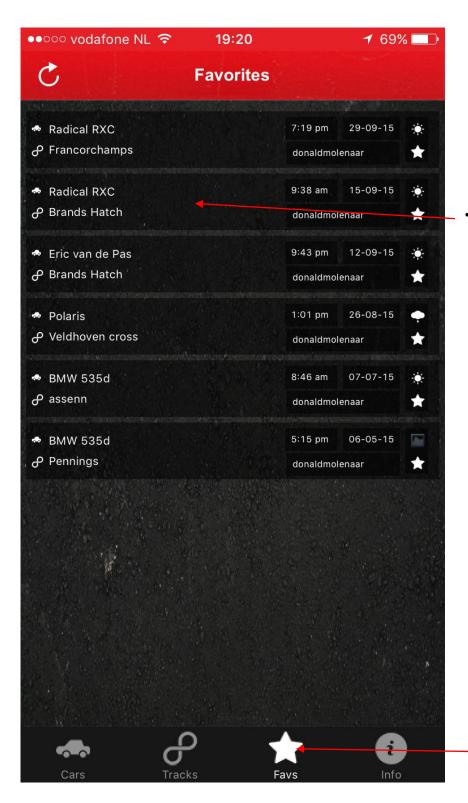

Tap to see the favorite setting

Tap to search by favorites

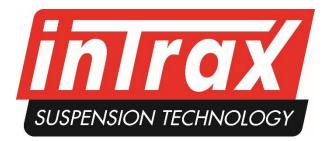

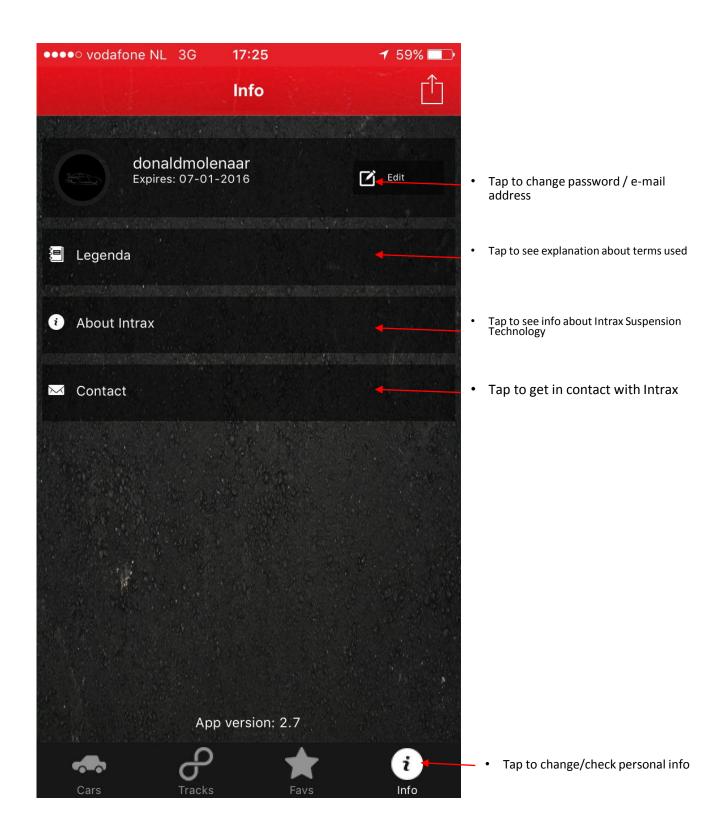